# Canon Mx700 User Guide

Recognizing the pretentiousness ways to get this ebook Canon Mx700 User Guide is additionally useful. You have remained in right site to start getting this info. get the Canon Mx700 User Guide colleague that we meet the expense of here and check out the link.

You could buy lead Canon Mx700 User Guide or get it as soon as feasible. You could speedily download this Canon Mx700 User Guide after getting deal. So, in the manner of you require the ebook swiftly, you can straight acquire it. Its in view of that completely easy and consequently fats, isnt it? You have to favor to in this expose

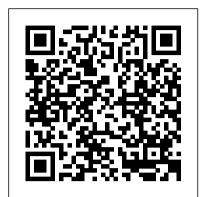

Macworld Chicken House

"Neither a "Starting Linux" book nor a dry reference manual, this book has a lot to offer to those coming to Fedora from other operating systems or distros." -- Behdad Esfahbod, Fedora developer This book will get you up to speed quickly on Fedora Linux, a securely-designed Linux distribution that includes a massive selection of free software packages. Fedora is hardened out-of-the-box, it's easy to install, and extensively customizable - and this book shows you how to make Fedora work for you. Fedora Linux: A Complete Guide to Red Hat's Community Distribution will take you deep into essential Fedora tasks and activities by presenting them in easy-tolearn modules. From installation and configuration through advanced topics such as administration, security, and virtualization, this book captures the important details of how Fedora Core works--without the fluff that bogs down other books and help/how-to web sites. Instead, you can learn from a concise task-based approach to using Fedora as both a desktop and server operating system. In this Preventive Maintenance for Laptops • book, you'll learn how to: Install Fedora and perform Troubleshooting and Preventive Maintenance basic administrative tasks Configure the KDE and GNOME desktops Get power management working on your notebook computer and hop on a wired or wireless network Find, install, and update any of the thousands of packages available for Fedora Perform backups, increase reliability with RAID, and manage your disks with logical volumes Set up a server with file sharing, DNS, DHCP, email, a Web server, and more Work with Fedora's security features including SELinux, PAM, and Access Control Lists (ACLs) Whether you are running the stable version of Fedora Core or bleeding-edge Rawhide releases, this book has something for every level of user. The modular, lab-based approach not only shows you how things work-but also explains why--and provides you with the answers you need to get up and running with Fedora Linux. Chris Tyler is a computer consultant and a professor of computer studies at Seneca College in Toronto, Canada where he teaches courses on Linux and X Window System Administration. He has worked on systems ranging from embedded data converters to Multics mainframes.

### Staad Pro v8i for beginners New York Review of Books

The best fully integrated study system available for CompTIA A+ exams 220-801 & 220-802 With hundreds of practice questions

and hands-on exercises, CompTIA A+ Certification Study Guide, Eighth Edition how to prepare—for these challenging exams. McGraw-Hill is a Gold-Level CompTIA Authorized Partner offering Authorized CompTIA Approved Quality Content. 100% complete coverage of all official objectives for quick and simple to prepare, all the exams Exam Readiness Checklist—you're ready for the exams when all objectives on the list are checked off Exam Watch notes call attention to information about, and potential pitfalls in, the exams Two-Minute Drills for quick review at the end of every chapter Simulated exam questions match the format, tone, topics, and difficulty of the multiplechoice exam questions Covers all the exam topics, including: Operational Procedures • Operating System Fundamentals • Motherboards and Processors • Storage, Memory, and Adapters • Power Supplies, Display Devices, and Peripherals • Installing and Upgrading PC Components • Installing and Configuring Laptops • Client-Side Virtualization • Upgrading, Installing, and Configuring Windows • Disk and File Management • Troubleshooting, Repair, and Maintenance of PCs • Troubleshooting and for Windows • Network Basics • Installing a Small Office/Home Office (SOHO) Network • Troubleshooting Networks • Computer Security Fundamentals • Implementing Digital stuff, assembling Mac programs Security • Configuring and Troubleshooting Windows Clients • Supporting Mobile Devices Windows, and learning your way • Using and Supporting Printers Electronic content includes: Complete MasterExam practice testing engine, featuring: Two practice cake, but once you do, the exams; Detailed answers with explanations; Score Report performance assessment tool CertCam video clips from the authors Glossary No questionable firewalls or segment of LearnKey video training With free beautiful machine with a online registration: Bonus—two downloadable thoroughly reliable system. MasterExam practice tests

Mac 911 Que Publishing In Everyday Harumi, now reissed as an attractive jacketed paperback, Harumi Kurihara, Japan's most popular is the easy part. This guide cookery writer, selects her favourite foods and presents more than 60 new home-style recipes for you to make for family and friends. Harumi wants everyone to be able to make her recipes and she demonstrates how

every day occasions without needing covers what you need to know—and shows you to shop at specialist food stores. Using many of her favourite ingredients, Harumi presents recipes for soups, starters, snacks, party dishes, main courses and family feasts that are presented in her effortless, down-toearth and unpretentious approach to stylish living and eating. Every recipe is photographed and includes beautiful step-by-step instructions that show key Japanese cooking techniques. Texture and flavour are important to Japanese food and Harumi takes you through the basic sauces you can make at home and the staples you should have in your store cupboard. Photographed by award-winning photographer Jason Lowe, this warm and approachable cookbook invites you to cook and share Japanese food in a simple and elegant style. ?????? Createspace Indie Pub Platform Ready to move to the Mac? This incomparable guide helps you make a smooth transition. New York Times columnist and Missing Manuals creator David Pogue gets you past three challenges: transferring your so you can do what you did with around Mac OS X. Learning to use a Mac is not a piece of rewards are oh-so-much better. No viruses, worms, or spyware. with key terms MasterSim interactive labs One inefficient permissions. Just a Whether you're using Windows XP or Windows 7, we've got you covered. Transfer your stuff. Moving files from a PC to a Mac gets you through the tricky things: extracting your email, address book, calendar, Web bookmarks, buddy list, desktop

pictures, and MP3 files. Re-

create your software suite. Big-

easy it is to cook Japanese food for

name programs from Microsoft, Adobe, and others are available in both Mac and Windows versions. But hundreds of other programs are Windows-only. Learn the Macintosh equivalents and how to move data to them. Learn Mac OS X Lion. Once you've moved into the Macintosh mansion, it's time to learn your way around. You're in good hands with the author of Mac OS X: The Missing Manual, the #1 bestselling guide to Mac OS X. Flyaway Lonely Planet

The fifth edition of the Commonwealth of Australia's style manual for authors, editors and printers.

**Everyday Harumi** Cengage Learning Windows 10 In Depth is just the guide you need. It will get you through the learning curve to become a Windows 10 expert. The authors of Windows 10 In Depth have scaled the steepest part of the learning curve for you, and give you great guidance from the first page to the last, from your first hour with Windows 10 to long-term management and maintenance tasks. In addition, this book is part of Que's exciting new Content Update Program. As Microsoft updates features of Windows 10, sections of this book will be updated or new sections will be added to match the updates to the software. The updates will be delivered to you via a FREE Web Edition of this book, which can be accessed with any Internet connection. To learn more, visit www.quepublishing.com/CUP. This massive

book includes detailed step-by-step procedures, which you through even the most complex configuration and management tasks. Whether you have a traditional PC or a souped-up tablet with a touchscreen, Windows 10 In Depth is just the guide you to become a Windows 10 expert. The authors have scaled the steepest part of the learning curve for you. From the first page to the last, and from your first hour with Windows 10, Brian Knittel and Paul McFedries share their 50+ years of combined Windows, networking, and security experience with you.

Digit Penguin Random House South Africa FOOD ETHICS, 2E explores the ethical choices we make each time we eat. With twenty-six readings that bring together a diverse group of voices, this textbook dives into issues such as genetically modified foods, animal rights, population and consumption, the food industry's impact on pollution, centralized versus localized production, and more. In addition, this edition includes new introduction, new readings, a comprehensive index, and study questions that frame these significant issues for discussion and reflection. Important Notice: Media content referenced within the product description or the product text may not be available in the ebook version.

**PC Magazine** ?????????

provides the concepts and techniques in processing gathered data or information, which will be used in various applications. Specifically, it explains data mining and the tools used in discovering knowledge from the collected data. This book is referred as the knowledge discovery from data (KDD). It focuses on the feasibility, usefulness, effectiveness, and scalability of techniques of large data sets. After describing data mining, this edition explains the methods of knowing, preprocessing, processing, and warehousing data. It then presents information about data warehouses, online analytical processing (OLAP), and data cube technology. Then, the methods involved in mining frequent patterns, associations, and correlations for large data sets are described. The book details the methods for data classification and introduces the concepts and methods for data clustering. The remaining chapters discuss the outlier detection and the trends, applications, and research frontiers in data mining. This book is intended for Computer Science students, application developers, business professionals, and researchers who seek information on data mining. Presents dozens of algorithms and implementation examples, all in pseudo-code and suitable for use in real-world, largescale data mining projects Addresses advanced topics such as mining objectneed. It will get you through the learning curve relational databases, spatial databases, multimedia databases, time-series databases, text databases, the World Wide Web, and applications in several fields Provides a comprehensive, practical look at the concepts and techniques you need to get the most out of your data

After Promontory Packt Publishing Ltd A New York Review Books Original Hav is like no place on earth. Rumored to be the site of Troy, captured during the crusades and recaptured by Saladin, visited by Tolstoy, Hitler, Grace Kelly, and Princess Diana, this Mediterranean city-state is home to several architectural marvels and an annual rooftop race that is a feat of athleticism and insanity. As Jan Morris guides us through the corridors and quarters of Hav, we hear the mingling of Italian, Russian, and Arabic in its markets, delight in its famous snow raspberries, and meet the denizens of its casinos and cafés. When Morris published Last Letters

Data Mining: Concepts and Techniques from Hav in 1985, it was short-listed for the Booker Prize. Here it is joined by Hav of the Myrmidons, a sequel that brings the story up-to-date. Twenty-first-century Hav is nearly unrecognizable. Sanitized and monetized, it is ruled by a group of fanatics who have rewritten its history to reflect their own blinkered view of the past. Morris's only novel is dazzlingly suigeneris, part erudite travel memoir, part speculative fiction, part cautionary political tale. It transports the reader to an extraordinary place that never was, but could well be.

> Style Manual for Authors, Editors and Printers "O'Reilly Media, Inc."

" An enraged elephant flips a car onto its roof. A lioness prises open the door of a terrified couple. A leopard helps itself to a family's picnic breakfast. A fleeing impala leaps through an open car window. A lion charges around inside a busy rest camp. A hyaena snatches a baby from a tent. A tourist takes a bath in a croc-infested dam...These are just a few of the 101 jaw-dropping sightings, scrapes and encounters in this collection of extraordinary true stories from the roads, camps, picnic sites and walking trails of South Africa's Kruger National Park, as told by the very people who experienced them. There are no game ranger tales here - each and every story happened to an ordinary Kruger visitor doing what over a million tourists do in this spectacular reserve each year." -- Back cover.

101 Kruger Tales "O'Reilly Media, Inc." THE PRINCETON REVIEW GETS RESULTS! Ace the GRE verbal sections with 800+ words you need to know to excel. This eBook edition has been optimized for onscreen viewing with cross-linked quiz questions, answers, and explanations. Improving your vocabulary is one of the most important steps you can take to enhance your GRE verbal score. The Princeton Review's GRE Power Vocab is filled with useful definitions and study tips for over 800 words, along with skills for decoding unfamiliar ones. You'll also find strategies that help to liven up flashcards and boost memorization techniques. Everything You Need to Help Achieve a High Score. • 800+ of the most frequently used vocab words to ensure that you work smarter, not harder • Effective exercises and games designed to develop mnemonics and root awareness • Secondary definitions to help you avoid the test's tricks and traps Practice Your Way to Perfection. • Over 60 quick quizzes to help you remember what you've learned • Varied drills using antonyms, analogies, and sentence completions to assess your knowledge • A diagnostic final exam to check that you've mastered the vocabulary necessary for getting a great GRE score

**Hav** Chronicle Books Llc Discover everything you've ever wanted to know about marijuana all in one place with this authoritative A-to-Z guide to cannabis! What's a wake and bake? Who is Mitch Hedberg? What does Louisa May Alcott have to do with cannabis? And what exactly is the difference between a bong and a bubbler? Now you can "weed" all about it and find all the answers and more with this entertaining and updated edition of Weedopedia, your guide to everything marijuana—from the best movies to watch while high to cannabis slang and terminology. Whether you're interested in learning more about all things marijuana, or if you want something entertaining to read while enjoying a toke, this book is the onestop-shop for all your weed-related needs.

Manga Majesty McGraw Hill **Professional** 

Lonely Planet's bestselling The Cities Book is back. Fully revised and updated, it's a celebration of 200 of the world's most exciting urban destinations, beautifully photographed and packed with trip advice and recommendations from our experts making it the perfect companion for any traveller deciding where to visit next. -Highlights and itineraries help travellers plan their perfect trip - Urban tales reveal unexpected bites of history and local culture - Discover each city's strengths, best experiences and most famous exports - Includes the top ten cities for beaches, nightlife, food and more - Lonely Planet co-founder Tony Wheeler shares his all-time favourite cities - Fully revised and updated with the best cities to visit right now About Lonely Planet: Lonely Planet is a leading travel media company and the world's number one travel guidebook brand, providing both inspiring and trustworthy information for every kind of traveller since 1973. Over the past four decades, we've printed over 145 million guidebooks and grown a dedicated, passionate global community of travellers. You'll also find our content online, on mobile, video and in 14 languages, 12 international magazines, armchair and lifestyle books, ebooks, and more. TripAdvisor Travelers' Choice Awards 2012, 2013, 2014, 2015 study that will be of great value to computer and 2016 winner in Favorite Travel Guide category 'Lonely Planet guides

are, quite simply, like no other.' - New York Times 'Lonely Planet. It's on everyone's bookshelves; it's in every traveller's hands. It's on mobile phones. It's on the Internet. It's everywhere, and it's telling entire generations of people how to travel the world.' - Fairfax Media (Australia) Important Notice: The digital edition of this book may not contain all of the images found in the physical edition.

# CompTIA A+ Certification Study **Guide 7/E Exam 220-701&702** (ENHANCED EBOOK) Press Gang Pub

This book is intended to give a basic knowledge of Staad Pro V8i to those who do not have previous exposure to this software. This is highly useful for students of civil engineering who want to develop design skills by using this software. Concrete and steel modelling and design examples have been given to increase the readers' knowledge about both steel and concrete structures. Any civil engineer can learn Staad Pro by following the step by step procedures explained in this book. This book is highly suitable for Indian Engineers, as in all examples Indian code methods have been followed. This will greatly benefit practising engineers and students in India as this is the first book on Staad Pro V8i with Indian examples.

### Windows Magazine Pearson College Division

Celebrating the sesquicentennial anniversary of the completion of the first transcontinental railroad in the United States, After Promontory: One Hundred and Fifty Years of Transcontinental Railroading profiles the history and heritage of this historic event. Starting with the original Union Pacific—Central Pacific lines that met at Promontory Summit, Utah, in 1869, the book expands the narrative by considering all of the transcontinental routes in the United States and examining their impact on building this great nation. Exquisitely illustrated with full color photographs, After Promontory divides the western United States into three regions—central, southern, and northern—and offers a deep look at the transcontinental routes of each one. Renowned railroad historians Maury Klein, Keith Bryant, and Don Hofsommer offer their perspectives on these regions along with contributors H. Roger Grant and Rob Krebs.

Spatial Databases Conran

The authors explore and explain current techniques for handling the specialised data that describes geographical phenomena in a scientists and geographers working with spatial databases.

#### **Notion Press**

In her first collection, Chrystos's passionate, vital poems address selfesteem, survival, pride in her Menominee heritage, and the loving of women."The honesty and fierceness ... [is] a thunder that clears the air." -Audre Lorde

## CompTIA A+ Certification Study **Guide 8/E Exams 220-801&802**

Morgan Kaufmann

Erotic memoir

Beautiful Savage Elsevier

Trope London, the second volume in the Trope City Editions series highlighting the world's most architecturally compelling cities, is a highly curated collection of photographic images from an active community of urban photographers who have passionately captured their city like never before.

#### The Cities Book Manga

Demonstrates the operating system's basic features, including Internet access, file management, configuring the desktop, installing peripherals, and working with applications.